## SAP ABAP table TDS\_FPLA\_COM {Lean Order: Billing Plan}

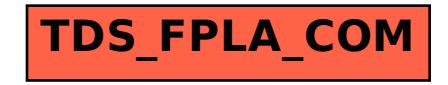